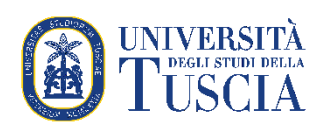

**Corso di Specializzazione 1 per il sostegno didattico agli alunni con disabilità v ciclo a.a. 2019/2020**

*Linee guida per la realizzazione dell'elaborato di approfondimento teorico e la relazione sull'esperienza professionale di tirocinio indiretto*

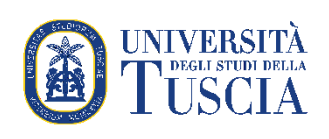

# **INDICE**

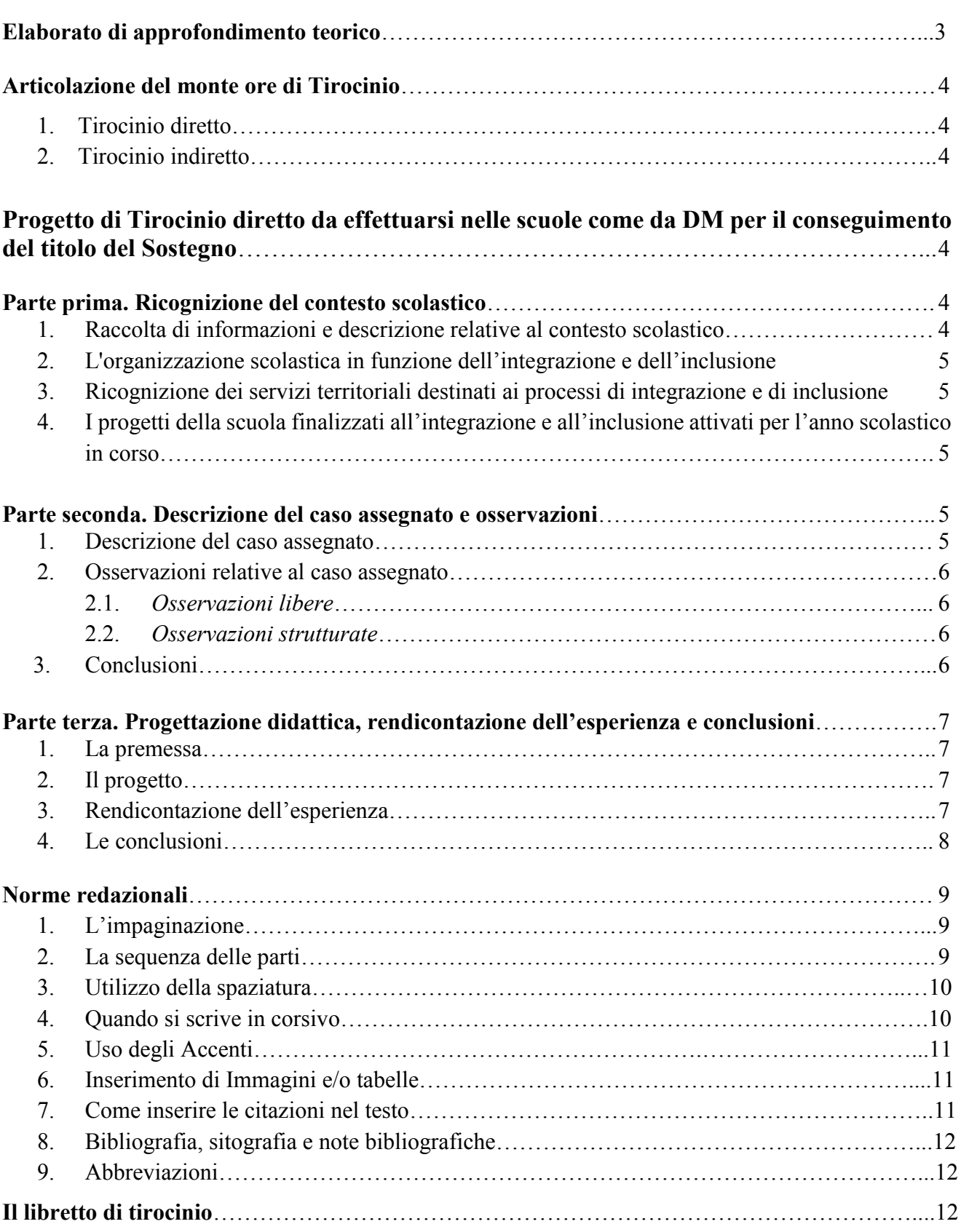

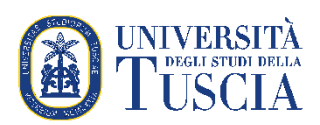

# **Elaborato di approfondimento teorico come da DM per il conseguimento del titolo del Sostegno**

Il corsista dovrà produrre un elaborato di approfondimento teorico a scelta tra gli argomenti trattati nelle lezioni e nei laboratori dell'intero corso di Specializzazione per il sostegno, teso a dimostrare la piena padronanza del tema scelto e degli aspetti applicativi in ambito scolastico.

L'elaborato non dovrà superare il numero massimo di 2 pagine, rispettando le norme redazionali.

L'elaborato prodotto nell'impaginazione precederà il progetto di Tirocinio e sarà oggetto, unitamente alla relazione del progetto di Tirocinio e al prodotto multimediale, del colloquio con la commissione d'esame finale.

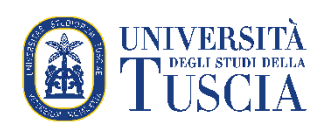

## **Articolazione del monte ore di Tirocinio**

## **1. Tirocinio diretto**

Il tirocinio diretto è da espletarsi in non meno di 5 mesi e viene effettuato presso le istituzioni scolastiche; è seguito dal tutor dei tirocinanti scelto tra i docenti dell'istituzione scolastica. **Il monte ore totale è di 150 ore (6CFU).**

**4**

## **2. Tirocinio indiretto**

Il tirocinio indiretto comprende attività di supervisione da parte dei docenti del corso ovvero dei docenti dei laboratori e dei tutor dei tirocinanti, rispettivamente presso gli Atenei e presso le sedi di tirocinio; tali attività riguardano:

- rielaborazione dell'esperienza professionale;
- rielaborazione dell'esperienza professionale da un punto di vista personale e psicomotivazionale.

Nelle attività di tirocinio indiretto è compresa un'attività pratica sull'utilizzo delle nuove Tecnologie, applicate alla didattica speciale (TIC). Le ore di tirocinio sono calcolate in 60'. Non è previsto riconoscimento di crediti.

**Il monte ore totale è di 150 ore.**

## **Progetto di Tirocinio diretto da effettuarsi nelle scuole come da DM per il conseguimento del titolo del Sostegno**

Il progetto di Tirocinio prevede alcune azioni volte a consentire allo studente di raccogliere informazioni e dati finalizzati alla stesura della relazione che sarà oggetto di discussione e di valutazione nell'esame finale per il conseguimento del titolo.

Il tirocinio si articola nelle seguenti parti:

- Parte prima: ricognizione contesto scolastico (numero massimo pp. 4)
- Parte seconda: descrizione del caso assegnato e osservazioni (numero massimo pp.5)
- Parte terza: non dovrà superare il numero massimo di 10 pagine.

# **PARTE PRIMA. RICOGNIZIONE DEL CONTESTO SCOLASTICO**

### **1. Raccolta di informazioni e descrizione relative al contesto scolastico:**

- al contesto socio-culturale del territorio;
- alla storia della scuola.

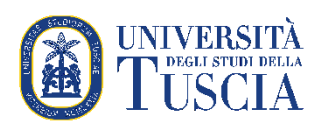

## **2. L'organizzazione scolastica in funzione dell'integrazione e dell'inclusione:**

- Indicare il numero degli alunni iscritti in totale e degli alunni con disabilità.
- Calcolare, per quanto possibile, l'incidenza degli allievi disabili sul totale degli alunni (operare un calcolo in percentuale).
- Indicare il numero totale degli insegnanti di sostegno presenti nella scuola.
- Indicare il numero di AEC o di altre figure di supporto presenti nella scuola.
- Rilevare, per ciascuna disabilità, quanti studenti sono presenti nella scuola.

### **3. Ricognizione dei servizi territoriali destinati ai processi di integrazione e di inclusione:**

- già in rete con la scuola.
- Potenzialmente disponibili

## **4. I progetti della scuola finalizzati all'integrazione e all'inclusione attivati per l'anno scolastico in corso:**

 ricognizione quantitativa e breve descrizione dei progetti finalizzati all'integrazione e all'inclusione**.**

# **PARTE SECONDA. DESCRIZIONE DEL CASO ASSEGNATO E OSSERVAZIONI**

#### **1. Descrizione del caso assegnato**

Descrivere il caso sintetizzando i dati rilevati attraverso i seguenti documenti:

- Dati anamnestici
- Diagnosi Funzionale
- Profilo Dinamico Funzionale
- PEI

Eventualmente, raccogliere le informazioni e gli approfondimenti provenienti dalle figure preposte (Insegnante di sostegno referente, Dirigente scolastico, Insegnanti curricolari).

### Si raccomanda di porre la massima attenzione ai seguenti punti:

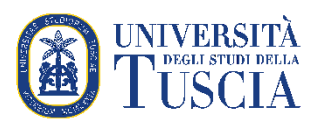

- omettere tutti i nominativi reali (per il bambino si può utilizzare un nome di fantasia); qualsiasi riferimento che renda riconoscibile il soggetto e la famiglia e le insegnanti o la struttura che ha redatto la diagnosi;

- evitare giudizi e/o valutazioni su stili e comportamenti adottati dai genitori o da altre figure indicate nella documentazione;

- non riportare integralmente i documenti, ma una sintesi ragionata degli stessi.
- indicare l'anno scolastico in cui si è effettuato il percorso di tirocinio diretto a scuola.

# **2. Osservazioni relative al caso assegnato**

Riportare una premessa metodologica nella quale si motiva la scelta degli elementi osservati (repertori di abilità, comportamenti, conoscenze e competenze) e degli strumenti utilizzati (citando, nelle note poste a piè pagina e nella bibliografia la letteratura scientifica).

### 2.1. *Osservazioni libere*

Riportare la descrizione diaristica delle osservazioni effettuate, divise per assi del PDF Inserire sempre i dati contestuali (data, ora, classe, persone presenti compreso il tirocinante) in cui sono avvenute le osservazioni.

### 2.2. *Osservazioni strutturate*

Riportare gli strumenti di osservazione utilizzati e i risultati delle osservazioni, evidenziando i principali dati emersi.

Inserire sempre la descrizione del contesto e le date in cui sono avvenute le osservazioni. Il corsista potrà inserire come allegato una check list riepilogativa dei dati che avrà avuto modo di raccogliere attraverso le osservazioni strutturate (supportate da strumenti, come le check list o griglie di rilevazione) riportando, in chiave sommativa, i risultati significativi e ricorrenti.

# **3. Conclusioni**

Il corsista può realizzare sulla base dei risultati delle osservazioni (dati raccolti) due possibili conclusioni:

1. utilizzando il modello ICF scegliendo un dominio della componente Attività e partecipazione, e al suo interno una o più categorie, sulle quali voler intervenire, costruendo un percorso educativo – didattico motivando la scelta;

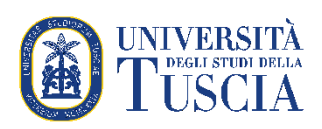

2. effettuando una accurata analisi dei dati utilizzando tabelle, grafici che siano in grado di rappresentare i dati pedagogici raccolti e motivando le scelte educative-didattiche prese per costruire e realizzare un progetto didattico.

#### **PARTE TERZA. PROGETTAZIONE DIDATTICA, RENDICONTAZIONE DELL'ESPERIENZA, CONCLUSIONI.**

#### **1. La premessa**

Riportare una premessa al progetto che si intende proporre e le seguenti informazioni disponibili tratte:

> - dalla documentazione ufficiale e/o raccolte mediante colloqui formali o informali con le insegnanti,

**7**

- dalle riunioni di G.L.H.
- dalla famiglia
- dalle osservazioni effettuate sul campo (libere e strutturate).

### **2. Il progetto**

Il progetto si articola nei seguenti punti:

- 1. Finalità.
- 2. Obiettivi generali.
- 3. Metodologia didattica (strutturazione del percorso in unità didattiche, pianificazione delle attività).
- 4. Valutazione del progetto.

Le unità didattiche si articolano come segue:

1.Titolo dell'UD

- 2. Obiettivi specifici.
- 3. Attività
- 4. Materiali
- 5. Verifica
- 6. Tempi presunti di attuazione.

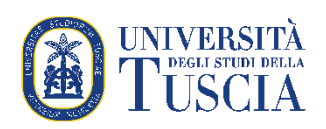

#### **3. Rendicontazione dell'esperienza**

Riportare le informazioni presentando i dati conclusivi ai fini della valutazione del progetto mediante:

- tabelle
- materiali prodotti dai bambini/ragazzi;
- immagini e foto.

#### **4. Le conclusioni**

Le conclusioni sono il luogo dove attivare una riflessione personale sul percorso svolto in relazione alle aspettative iniziali e alle azioni intenzionalmente adottate nel proprio percorso formativo.

#### BIBLIOGRAFIA

ALLEGATI (materiali e prodotti multimediali)

Per la consegna della relazione finale completa è necessario inserire anche all'inizio dell'elaborato:

INDICE (strutturazione logica del lavoro in capitoli, paragrafi ed eventuali sotto paragrafi)

INTRODUZIONE (presentazione del lavoro nella sua articolazione, nella sua evoluzione).

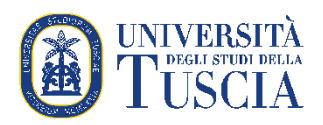

# **NORME REDAZIONALI**

**9**

## **1. L'impaginazione**

Carattere: Times New Roman. Corpo: font 14. Interlinea: 1,5 Note a piè pagina: font 11 Margini: sinistro 4 cm, destro 3 cm, alto 3 cm, basso 3 cm. Allineamento testo: giustificato.

Attenzione: Numerare sempre le pagine in basso a destra con cifre arabe.

### **2. La sequenza delle parti**

L'indice segue il frontespizio e precede l'introduzione. La bibliografia chiude il testo (o il volume). Gli allegati seguono la bibliografia.

Nel frontespizio indicare:

- il nome dell'Università (Università Europea di Roma);
- la dicitura Relazione finale del: "Corso di Specializzazione per il sostegno didattico agli alunni con disabilità";
- il titolo della relazione finale, che può essere scelto in base o al caso analizzato o al tipo di progetto didattico ipotizzato, in corsivo;
- il nome dello studente,
- l'anno accademico, nome e cognome del/la corsista.

I testi word devono essere redatti con programma word e devono sempre contenere:

L'indice riporta i nomi dei vari Capitoli, Paragrafi e Sottoparagrafi, e i numeri corrispondenti. Nell'Indice si consiglia di identificare i Paragrafi rispetto ai Capitoli, e così via, secondo una gerarchia.

ESEMPIO:

1. TITOLO 1.1Titolo 1.1.1 Titolo

.Uso didattico interno

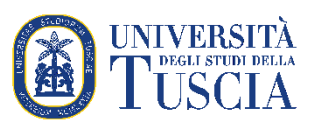

# **3. Utilizzo della spaziatura**

Dopo il punto, la virgola, il punto e virgola, i due punti lasciare sempre uno spazio se seguono una lettera, una parola o un numero.

ESEMPI: Barthes R., p. 5. Patella si autoriprende nelle situazioni più disparate: lavori, viaggi, colloqui.

Nessuna spaziatura invece:

- dopo la parentesi di apertura e prima della parentesi di chiusura; ESEMPIO: (com'è possibile riconoscere dall'immagine)

- dopo le virgolette di apertura e prima delle virgolette di chiusura; ESEMPIO: "il corpo trova il suo supporto logico nell'immagine, attraverso il mezzo fotografico".

Quando dopo i due punti segue un elenco puntato o numerato, è necessario lasciare un'interlinea bianca prima e dopo l'elenco. Inoltre, alle voci dell'elenco, che iniziano con la minuscola, va fatto seguire il punto e virgola e il punto alla fine.

#### ESEMPIO:

Le parole che iniziano per 'a' sono:

- ancora:
- aviatore;
- aeroplano;
- automobile.

Quelle che iniziano per 'b' […]

### **4. Quando si scrive in corsivo**

Vanno in corsivo tutti i titoli citati all'interno del testo, si tratti di titoli di libri, film, capitoli, saggi, composizioni musicali, quadri, sculture e opere d'arte in generale.

Vanno in corsivo tutte le parole dialettali, straniere di uso non comune, e le parole cui si vuole conferire particolare pregnanza. Vanno in tondo le parole straniere entrate nel linguaggio corrente.

Vanno in alto a destra ed in corsivo dediche e citazioni, con il nome dell'autore della citazione in tondo. Le parole che in dette citazioni andrebbero in corsivo, perché per esempio straniere, vanno in tondo.

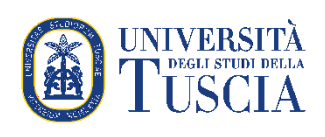

### **5. Uso degli accenti**

Accento grave in è, cioè. Accento acuto in perché, sé, affinché.

#### **6. Inserimento di immagini e/o tabelle**

Le immagini possono essere incluse all'interno del testo oppure raccolte a fine testo, ma comunque vanno riportate sullo stesso volume.

Immagini e tabelle vanno numerate e corredate da una didascalia, posta sopra o sotto, che permetta di comprenderne il significato anche senza leggere il contenuto del testo. All'interno di ogni tabella è bene inserire una piccola legenda che chiarisca di cosa si stia parlando e illustri i significati dei vari simboli.

### **7. Come inserire le citazioni nel testo**

Le citazioni sono uno strumento argomentativo fondamentale. Non bisogna riassumere il pensiero altrui facendolo proprio senza menzionare la fonte: si devono inserire le citazioni all'interno del discorso in modo coerente e chiaro.

È necessario menzionare le fonti utilizzate, sia bibliografiche che sitografiche, con specifiche note a fondo pagina, seguendo le indicazioni di seguito riportate.

Nessun testo può essere copiato senza fare riferimento alla fonte!

L'inserimento delle citazioni può avvenire in due modi:

- in corpo tra le virgolette alte [" "] quando le citazioni sono incluse direttamente nel testo o sono brevi;

ESEMPIO: Sol LeWitt scrive nei suoi Paragraph on Conceptual Art che "le idee possono essere espresse con numeri, fotografie o parole."

- fuori corpo quando le citazioni sono particolarmente lunghe e, perciò, devono essere riportate come inserti distinti dal testo, rientranti rispetto ai margini correnti, scritte in carattere ridotto (corpo 11); in questo caso non si usano le virgolette. Esse devono essere precedute e seguite da un'interlinea di mezza riga bianca e devono essere riprodotte fedelmente rispetto all'originale.

#### ESEMPIO:

Boccioni rispose:

Una benché lontana parentela con la fotografia l'abbiamo sempre respinta con disgusto e con disprezzo perché fuori dall'arte. La fotografia in questo ha valore: in quanto riproduce

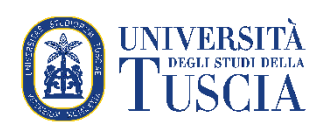

ed imita oggettivamente, ed è giunta con la sua perfezione a liberare l'artista dalla catena della riproduzione esatta del vero.

La citazione va sempre accompagnata da una nota con riferimento bibliografico. La nota deve essere a piè di pagina. Per il richiamo di nota usare il numero progressivo senza parentesi. Il richiamo deve precedere la punteggiatura di chiusura.

Quando si omette una parte in una citazione, è necessario inserire, nel punto dell'omissione, tre puntini tra parentesi quadre '[…]'.

# **8. Bibliografia, sitografia e note bibliografiche**

Nella bibliografia devono essere riportati tutti i testi, le monografie, i saggi, gli articoli citati e anche i testi consultati che riguardano l'argomento trattato, in ordine alfabetico per cognome dell'autore. Nel caso di testi dello stesso autore l'elenco va disposto in ordine crescente di annata, dal più vecchio al più recente.

#### **9. Abbreviazioni**

articoli artt. articolo art. capitolo cap. capitoli capp. confronta cfr eccetera ecc. esempio es. fascicolo fasc. numero n. pagina p. pagine pp.

### **Il libretto di tirocinio**

Il libretto di tirocinio è un documento molto importante che va conservato con cura e dovrà essere riconsegnato alla Segreteria solo dopo aver ultimato l'intero percorso.

Nel libretto è previsto uno spazio relativo alla consegna finale della relazione, che dovrà essere firmato dal Direttore del Corso. Tempi e modi della consegna della Relazione Finale saranno comunicati dalla Segreteria.

Dopo l'apposizione di tali firme, il libretto dovrà essere consegnato alla Segreteria, in originale, insieme al file della relazione finale che dovrà essere caricato sulla piattaforma del corso. Il file

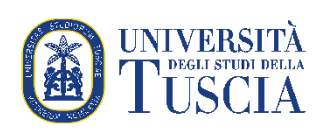

dovrà riportare i seguenti dati identificativi: Nome Cognome del Corsista, Titolo della relazione finale, anno scolastico, nome della scuola e indirizzo scelto.

**N.B.** A conclusione del tirocinio è necessario far apporre il timbro della scuola e la firma del Dirigente Scolastico nell'apposito modulo.